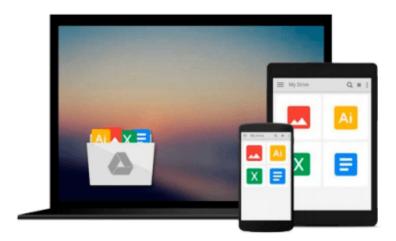

## **Elementary Statistics Using Excel**

Mario F. Triola

## Download now

Click here if your download doesn"t start automatically

### **Elementary Statistics Using Excel**

Mario F. Triola

#### **Elementary Statistics Using Excel** Mario F. Triola

For Introductory Statistics-Algebra-Based, Intro to Business Statistics-One or Two Term, Elementary Statistics Using Excel is written for the introductory statistics course where Excel is required. It is appropriate for students majoring in any field. The use of algebra is minimal, although completion of an elementary algebra course isrecommended. \*Excel is integrated throughout the entire text with Excelgenerated graphs and output, as well as instructions for obtaining the output. \*Easily identifiable icons mark examples that use Excel and exercises where it would be appropriate to use Excel to solve the problem. \*Internet Projects included at the end of every chapter involve the student in applications using data found on the Internet. The projects can be found at http://www.awl.com/Triola. \*Interpretation of results is emphasized throughout the text, particularly in the worked examples and exercises. \*More than half of the exercises use real data. In addition to the real data included throughout the book, many exercises refer to the 20 data sets listed in Appendix B. \*A CD-ROM, provided with the text, contains the Appendix B Data Sets formatted for Excel, and DDXL, an Excel add-in that extends Excels graphics and statistics capabilities. \*Full-color design increases reader interest through a functional and visually appealing presentation.

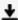

**Download** Elementary Statistics Using Excel ...pdf

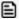

Read Online Elementary Statistics Using Excel ...pdf

#### Download and Read Free Online Elementary Statistics Using Excel Mario F. Triola

#### From reader reviews:

#### **Marcy Ontiveros:**

Do you have favorite book? When you have, what is your favorite's book? Book is very important thing for us to understand everything in the world. Each publication has different aim as well as goal; it means that book has different type. Some people sense enjoy to spend their a chance to read a book. They may be reading whatever they acquire because their hobby is usually reading a book. Why not the person who don't like reading through a book? Sometime, person feel need book if they found difficult problem or exercise. Well, probably you will require this Elementary Statistics Using Excel.

#### **Stephanie Armstrong:**

Here thing why this specific Elementary Statistics Using Excel are different and reputable to be yours. First of all studying a book is good but it really depends in the content of the usb ports which is the content is as tasty as food or not. Elementary Statistics Using Excel giving you information deeper including different ways, you can find any book out there but there is no reserve that similar with Elementary Statistics Using Excel. It gives you thrill reading through journey, its open up your personal eyes about the thing this happened in the world which is maybe can be happened around you. You can easily bring everywhere like in playground, café, or even in your approach home by train. In case you are having difficulties in bringing the published book maybe the form of Elementary Statistics Using Excel in e-book can be your choice.

#### **Dana Martin:**

Book is one of source of know-how. We can add our expertise from it. Not only for students but additionally native or citizen will need book to know the upgrade information of year to year. As we know those publications have many advantages. Beside we all add our knowledge, can bring us to around the world. Through the book Elementary Statistics Using Excel we can take more advantage. Don't that you be creative people? To become creative person must want to read a book. Simply choose the best book that appropriate with your aim. Don't end up being doubt to change your life at this time book Elementary Statistics Using Excel. You can more pleasing than now.

#### **Aurora Ammon:**

A lot of people said that they feel weary when they reading a publication. They are directly felt the item when they get a half areas of the book. You can choose typically the book Elementary Statistics Using Excel to make your own personal reading is interesting. Your own skill of reading proficiency is developing when you such as reading. Try to choose simple book to make you enjoy you just read it and mingle the idea about book and examining especially. It is to be first opinion for you to like to open a book and go through it. Beside that the guide Elementary Statistics Using Excel can to be your brand-new friend when you're truly feel alone and confuse in what must you're doing of their time.

Download and Read Online Elementary Statistics Using Excel Mario F. Triola #DFZQNWJ30TI

# Read Elementary Statistics Using Excel by Mario F. Triola for online ebook

Elementary Statistics Using Excel by Mario F. Triola Free PDF d0wnl0ad, audio books, books to read, good books to read, cheap books, good books, online books, books online, book reviews epub, read books online, books to read online, online library, greatbooks to read, PDF best books to read, top books to read Elementary Statistics Using Excel by Mario F. Triola books to read online.

#### Online Elementary Statistics Using Excel by Mario F. Triola ebook PDF download

**Elementary Statistics Using Excel by Mario F. Triola Doc** 

Elementary Statistics Using Excel by Mario F. Triola Mobipocket

Elementary Statistics Using Excel by Mario F. Triola EPub